# PSLC DATASHOP *a data analysis service for the learning science community*

# Get Dataset Metadata

### https://pslcdatashop.web.cmu.edu/services/datasets/[?id]

- Get information about a single dataset or a list of datasets matching your request parameters.
- · Results returned in a pslc\_datashop\_message xml document.

# Get Sample Metadata

## https://pslcdatashop.web.cmu.edu/services/datasets/[?id]/samples/[?id]

- Get information about a single sample or a list of sample information for a specified dataset.
- Results returned in a pslc\_datashop\_message xml document.

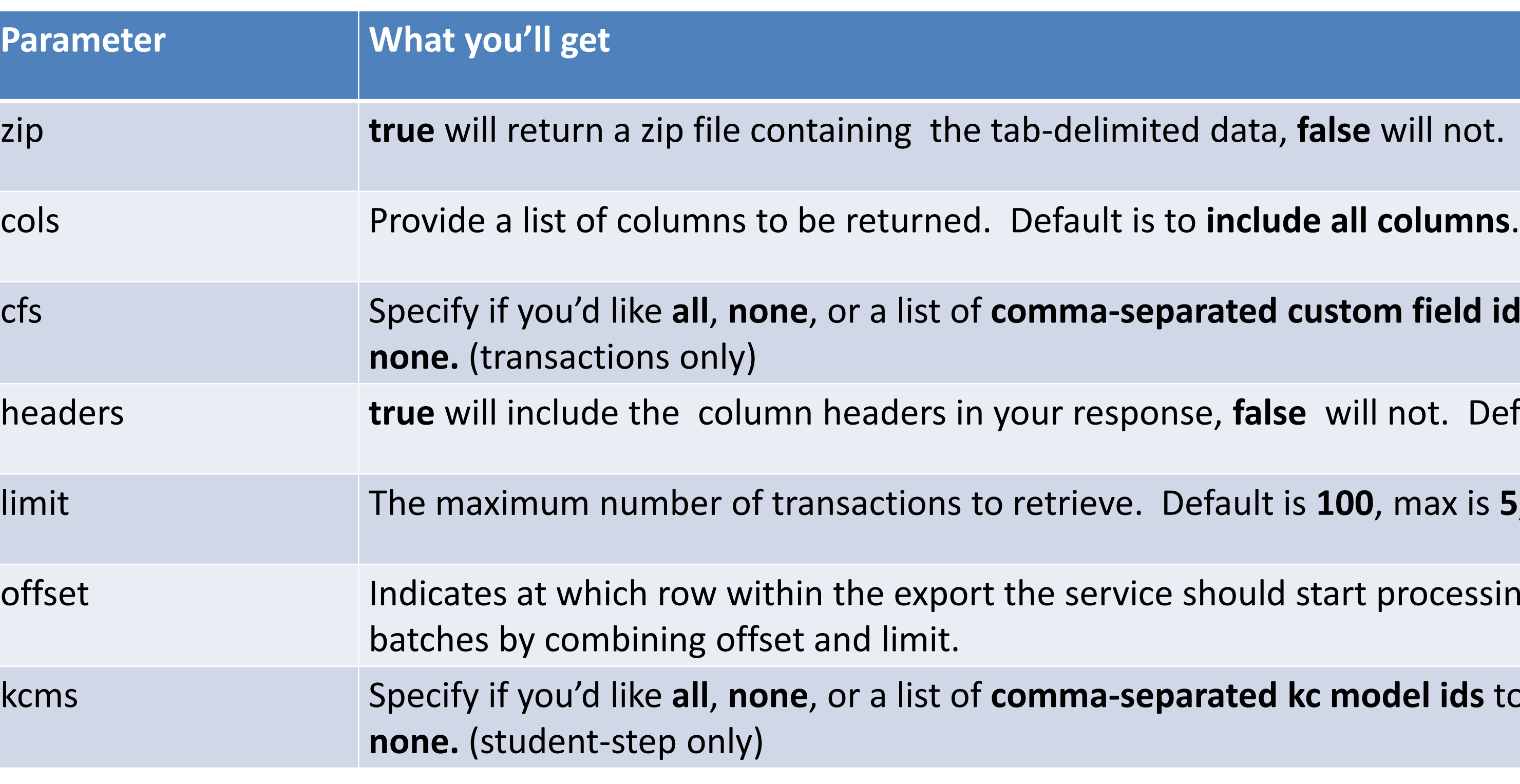

# Example Transaction request & response (tab-delimited format, subset of columns):

# Web Services – Get Data For detailed information on our available services, please visit our website:

## **Get Transaction Data**

### https://pslcdatashop.web.cmu.edu/services/datasets/[id]/[?samples/id]/transactions

. If a sample id is not provided, transactions for the 'All Data' sample will be returned.

## **Get Student-Step Data**

## https://pslcdatashop.web.cmu.edu/services/datasets/[id]/samples/[?id]/steps

• Get a tab-delimited response (can be zipped as well) of student-step records for a given dataset or sample and your request parameters.

. If a sample id is not provided, student-step records for the 'All Data' sample will be returned.

### Customize the response by using the following request parameters:

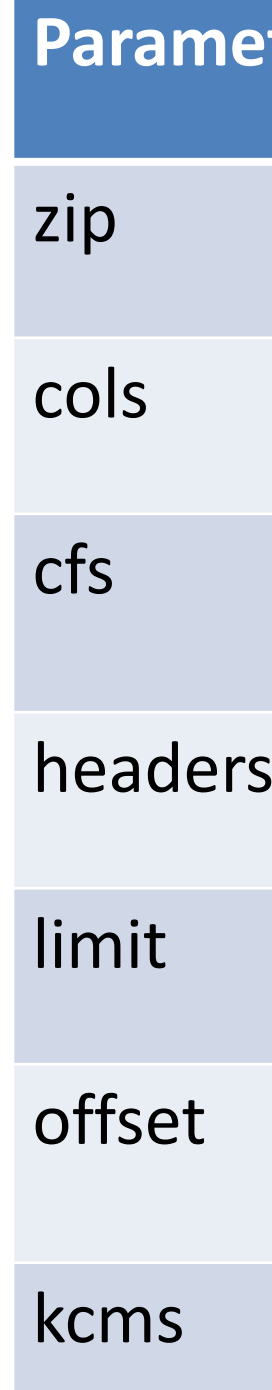

**GET** 

Row An D<sub>8</sub> D<sub>8</sub>

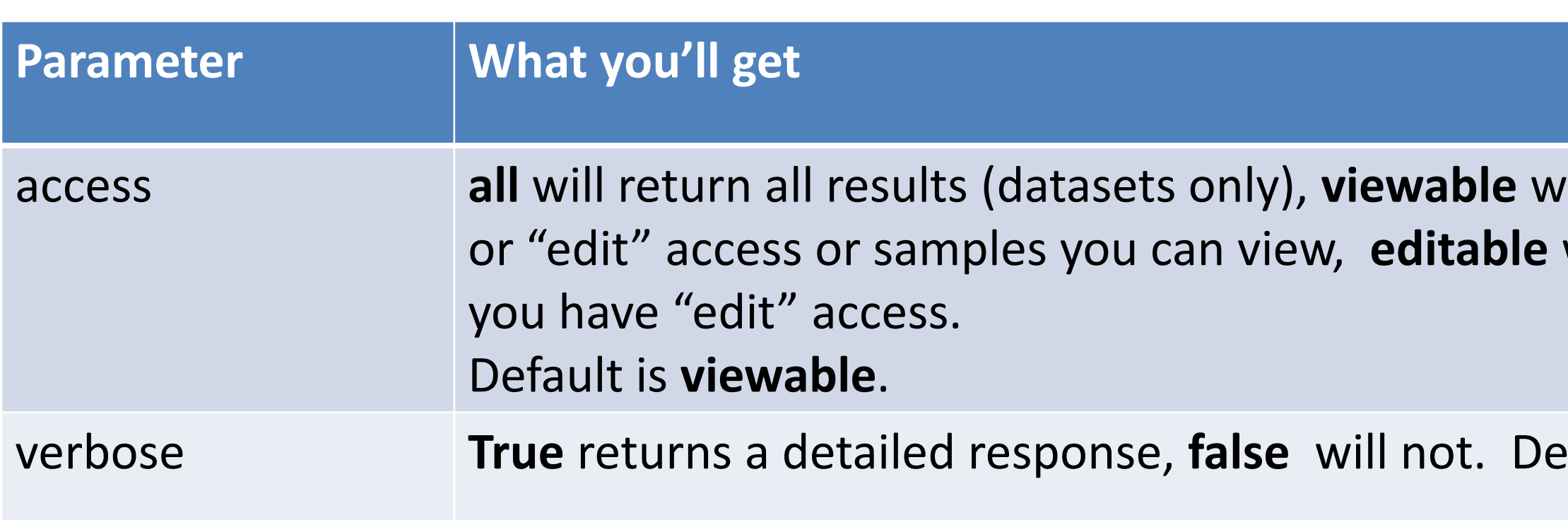

# Example Dataset request & response:

## Customize the response by using the following request parameters:

GET **https:// pslcdatashop.web.cmu.edu/services/datasets/31**

```
<?xml version="1.0" encoding="UTF-8"?>
<pslc_datashop_message result_code="0" result_message="Success.">
 <dataset id="31">
   <name>Pittsburgh Science of Learning Center Stoichiometry Study 1</ name>
   <project>Stoichiometry Studies </ project>
   <learnlab>chemistry </ learnlab>
   <pi>bleber </ pi >
   <start_date>09/02/2005 </ start_date>
   <end_date>06/07/2006 </ end_date>
   <status>complete </ status>
   <access>edit </ access>
   <public>yes </ public>
   <number_of_students>34 </ number_of_students>
   <number_of_unique_steps>16453 </ number_of_unique_steps>
   <number_of_steps>124882 </ number_of_steps>
   <number_of_transactions>245093</ number_of_transactions>
   <number_of_samples>17</number_of_samples>
   <number_of_accessible_samples>3</number_of_accessible_samples>
   <number_of_kc_models>4</number_of_kc_models>
 </dataset>
```
</pslc\_datashop\_message>

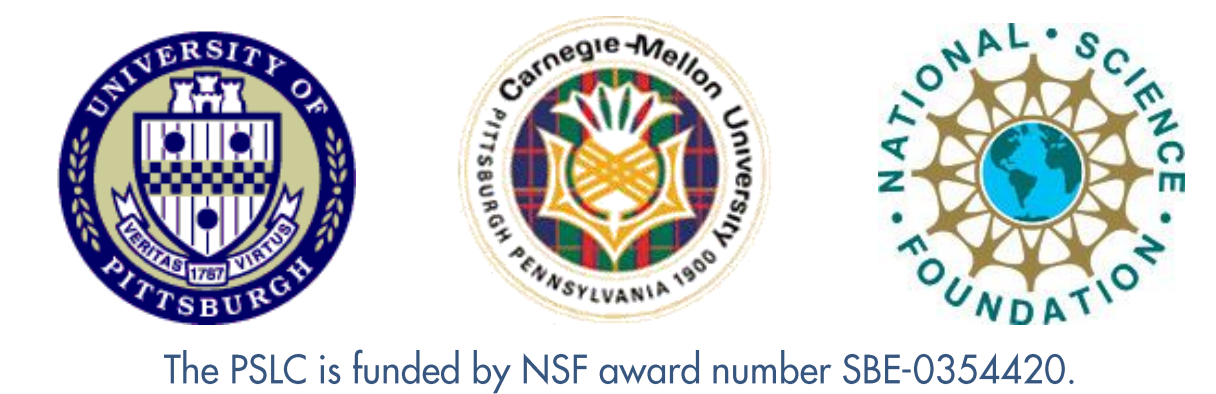

ill return results for projects on which you have "view" will return results for projects or samples for which

**efault is false.** 

• Get a tab-delimited response (can be zipped as well) of transactions for a given dataset or sample and your request parameters

**https://pslcdatashop.web.cmu.edu/services/datasets/114/samples/21/transactions?cols=row,anon\_student\_id,session\_i d,time,duration,problem\_name,step\_name,kcs&offset=0&limit=2**

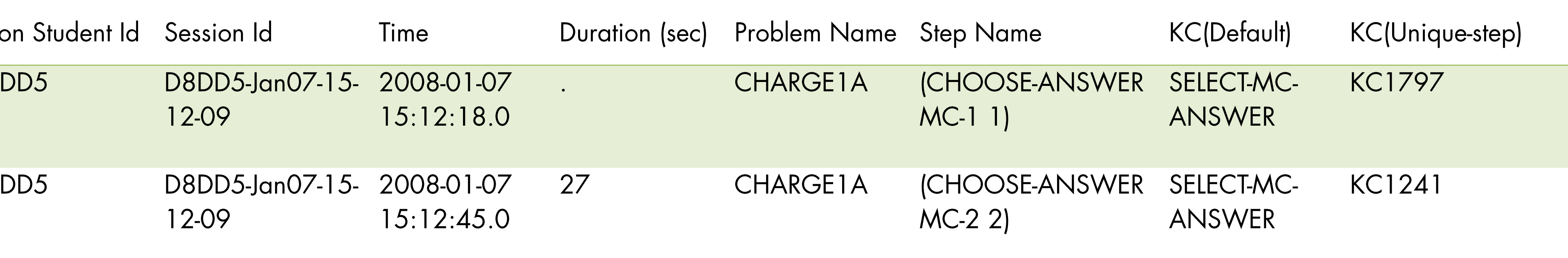

http://pslcdatashop.org/about/webservices.html

 $e$  will not. Default is false.

om field ids to be included in the response. Default is

ill not. Default is true.

**0**, max is **5,000**.

t processing. Default is 0. Loop through rows in

and **nodel ids** to be included in the response. Default is

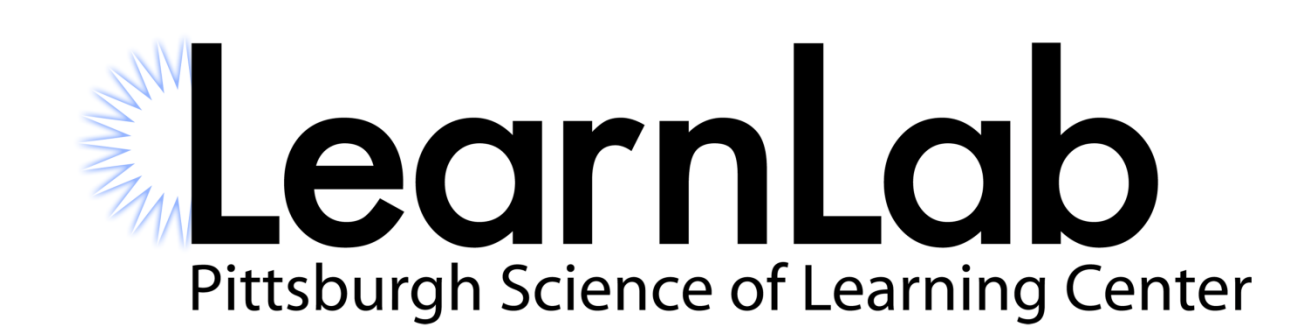